# **Factorial**

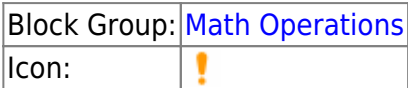

The Factorial block returns the single factorial of a number. The single factorial of n is equal to  $1*2*3*...*$ n.

For information on using dataflow blocks, see [Dataflow](https://wiki.dglogik.com/dglux5_wiki:dataflow:home).

For accepted and excluded arguments of Math Operations blocks, see [Math Operations.](https://wiki.dglogik.com/dglux5_wiki:dataflow:dataflow_blocks_reference:math_operations:home)

## **Input/Output Property**

The following property of the Factorial block can take input and give output.

• input (number)

**input** specifies the number to find the factorial for.

### **Output Property**

The following property of the Factorial block can give output but cannot take input.

• output (number)

**output** returns the factorial of the input.

### **Special Cases for the Factorial Block**

The following are special cases for the Factorial block:

- A negative **input** value causes 1 to be returned.
- If the **input** value is not an integer, it is truncated.
- The factorial of zero is one.
- Error values, and text that cannot be resolved to a number, cause 1 to be returned.

### **Examples**

The following image shows four examples of the Factorial block.

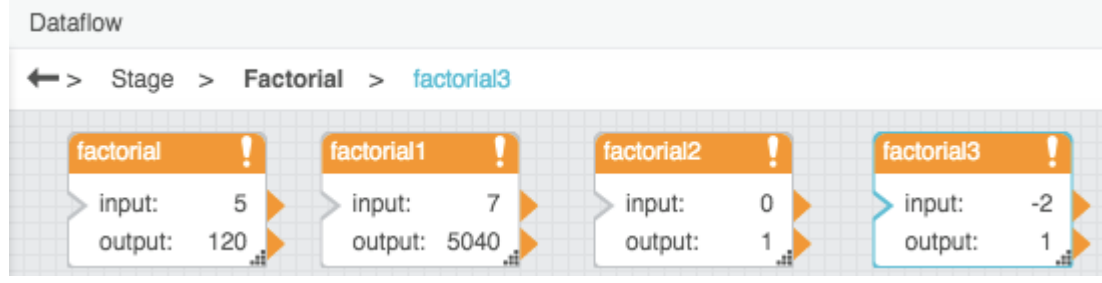

#### [Previous: Divide](https://wiki.dglogik.com/dglux5_wiki:dataflow:dataflow_blocks_reference:math_operations:divide)

#### [Next: Logarithm](https://wiki.dglogik.com/dglux5_wiki:dataflow:dataflow_blocks_reference:math_operations:logarithm)

From: <https://wiki.dglogik.com/>- **DGLogik**

Permanent link: **[https://wiki.dglogik.com/dglux5\\_wiki:dataflow:dataflow\\_blocks\\_reference:math\\_operations:factorial](https://wiki.dglogik.com/dglux5_wiki:dataflow:dataflow_blocks_reference:math_operations:factorial)**

Last update: **2021/09/20 15:03**

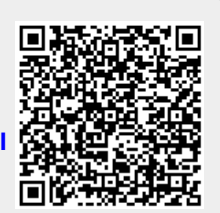